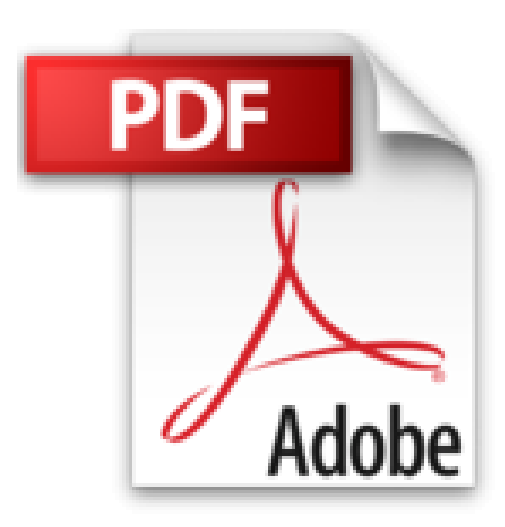

# **LIVRE DE ANDROID**

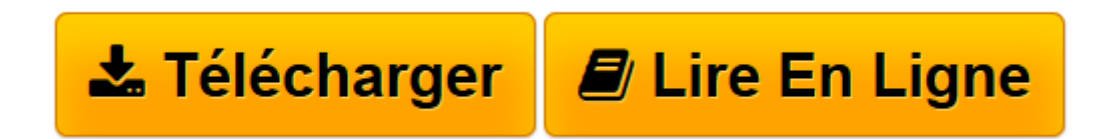

[Click here](http://bookspofr.club/fr/read.php?id=2754030484&src=fbs) if your download doesn"t start automatically

# **LIVRE DE ANDROID**

PATRICK BEUZIT

**LIVRE DE ANDROID** PATRICK BEUZIT

**[Télécharger](http://bookspofr.club/fr/read.php?id=2754030484&src=fbs)** [LIVRE DE ANDROID ...pdf](http://bookspofr.club/fr/read.php?id=2754030484&src=fbs)

**[Lire en ligne](http://bookspofr.club/fr/read.php?id=2754030484&src=fbs)** [LIVRE DE ANDROID ...pdf](http://bookspofr.club/fr/read.php?id=2754030484&src=fbs)

## 543 pages Extrait Maîtriser l'interface utilisateur

Un smartphone Android est composé de différents écrans d'accueil (ou bureaux) que l'utilisateur peut personnaliser à sa convenance. Selon les versions d'Android et la surcouche logicielle installée, vous pouvez disposer de 7 écrans d'accueil sur lesquels organiser vos icônes, raccourcis, horloge, météo, widgets, contacts, etc. Le passage d'un écran à l'autre s'effectue en effleurant l'écran tactile du smartphone dans la direction souhaitée, il est aussi possible d'afficher une miniature de l'ensemble des bureaux disponibles en «pinçant» l'écran (la touche Home de certains téléphones permet d'arriver au même résultat).

### Les launchers

Le bureau d'Android, plus couramment appelé home, est personnalisable. Outre l'éventuelle surcouche logicielle installée par le constructeur de votre smartphone Android (HTC Sensé de HTC, MotoBlur de Motorola ou encore TouchWizz de Samsung), il existe sur le Market Android des launchers qui sont des applications dont la fonction est justement de modifier l'apparence de votre «bureau» afin d'apporter de nouvelles fonctionnalités au téléphone et de le rendre encore plus personnalisable : par exemple étendre le nombre de bureaux disponibles, ajouter des raccourcis vers des fonctions du téléphone dans la barre de notifications, afficher ou masquer l'heure dans la barre de statuts, allumer la LED (sur certains téléphones) lorsque survient un événement particulier, etc.

Aussi, les fonctions intrinsèques d'un smartphone Android ainsi que l'aspect de son interface utilisateur sont donc liés à plusieurs paramètres : à la version d'Android installée, à la présence ou non d'une surcouche logicielle constructeur (voire de l'opérateur téléphonique) ainsi qu'à l'installation par l'utilisateur d'un launcher pour améliorer l'expérience utilisateur... Ne soyez pas surpris que certaines copies d'écrans ou certains menus de cet ouvrage ne correspondent pas, stricto sensu, à ceux de votre smartphone, il s'agit de variations mineures, l'essentiel des menus Android étant néanmoins commun.

#### (...) Présentation de l'éditeur

Votre meilleure chance de maîtriser parfaitement Android !

Voici le livre qui va vous permettre de faire le tour le plus complet d'Android. Depuis la prise en main jusqu'aux réglages avancés, en passant par des dizaines d'astuces pratiques et des quantités d'applications, ce livre vous dit tout sur Android !

### Andro... quoi ?

Vous possédez un téléphone mobile (ou une tablette numérique) sous Android, mais ne comprenez pas bien ce que cela signifie ? C'est tout simple : Android est le système d'exploitation développé par la société Google qui permet à votre téléphone de fonctionner, comme Windows ou Mac OS sur un ordinateur. Mais retenez surtout qu'Android vous permet de profiter de votre appareil pour certes téléphoner, mais aussi pour personnaliser son apparence et son mode de fonctionnement, échanger des messages, naviguer sur le Web, écouter de la musique, réaliser des photos et des vidéos, et profiter de milliers d'applications. Et tout cela vous est présenté dans ce livre très complet !

#### Apprivoisez Android

Commencez par vous familiariser avec les éléments d'Android, comme le clavier, les icônes, le bureau et le

compte Google. Créez des dossiers ou ajoutez des widgets pour adapter votre téléphone à votre image. Configurez les accès réseau, remplissez le carnet d'adresses, apprenez à explorer la carte mémoire : vous voici fin prêt à profiter de votre mobile Android ! Envoyez et recevez des e-mails avec Gmail ou avec d'autres clients de messagerie. Partez en balade sur le Web mobile et découvrez des services en mode Web comme les services Google, Windows Live et les WebApps.

Avec Android, vous avez bien plus qu'un téléphone !

Grâce à Android, votre smartphone mérite pleinement son nom (qui signifie «téléphone intelligent»). Découvrez des dizaines d'outils pour vous simplifier la vie au quotidien : agendas, gestion de documents, géolocalisation, livres numériques, actualités... Détendez-vous en tous lieux avec les fonctions multimédias d'Android (lecture de musique ou de vidéo, appareil photo, Caméscope, galerie de photos, YouTube, outil de montage vidéo), avec d'innombrables jeux, mais aussi avec les réseaux sociaux et les chats. Et si cela ne vous suffit pas, profitez des milliers d'applications proposées sur l'Android Market ou sur des «markets» équivalents. Et pour finir, découvrez des dizaines de fonctions avancées pour tirer le meilleur parti d'Android.

Patrick Beuzit est chef de projet informatique à l'École des Ponts-ParisTech. Passionné par l'univers de la téléphonie mobile, il est l'auteur de plusieurs livres sur HTML et les CSS et du Guide des meilleures applications Android. Biographie de l'auteur

Patrick Beuzit est l'auteur du Guide des meilleures applications Android.

Download and Read Online LIVRE DE ANDROID PATRICK BEUZIT #HLMA9V7WXCO

Lire LIVRE DE ANDROID par PATRICK BEUZIT pour ebook en ligneLIVRE DE ANDROID par PATRICK BEUZIT Téléchargement gratuit de PDF, livres audio, livres à lire, bons livres à lire, livres bon marché, bons livres, livres en ligne, livres en ligne, revues de livres epub, lecture de livres en ligne, livres à lire en ligne, bibliothèque en ligne, bons livres à lire, PDF Les meilleurs livres à lire, les meilleurs livres pour lire les livres LIVRE DE ANDROID par PATRICK BEUZIT à lire en ligne.Online LIVRE DE ANDROID par PATRICK BEUZIT ebook Téléchargement PDFLIVRE DE ANDROID par PATRICK BEUZIT DocLIVRE DE ANDROID par PATRICK BEUZIT MobipocketLIVRE DE ANDROID par PATRICK BEUZIT EPub

**HLMA9V7WXCOHLMA9V7WXCOHLMA9V7WXCO**